МИНОБРНАУКИ РОССИИ Документ подписан простой электронной подписью Информация о владельце: ФИО: Емельянов Сергей Геннадьевич Должность: ректор Дата подписания: 27.09.2023 12:43:26

Юго-Западный государ¢твенный университет Уникальный программный ключ: 9ba7d3e34c012eba476ffd2d064cf2781953be730df2374d16f3c0ce536f0fc6

### УТВЕРЖДАЮ:

Декан механико-технологического

факультета *(наименование ф-та полностью)*

> */ У . / /* И.П. Емельянов

*(подпись, инициалы, фамилия)*

« *Q j* » *Q*  $\neq$  2021 г.

## РАБОЧАЯ ПРОГРАММА ДИСЦИПЛИНЫ

Инженерная и компьютерная графика

*(наименование дисциплины)*

ОПОИ ВО\_\_\_\_\_\_\_\_\_13.03.02 Электроэнергетика и электротехника

*шифр и наименование направления подготовки (специальности)*

направленность (профиль) «Электрические станции и подстанции»

*наименование направленности (профиля)*

форма обучения и заочная

*(очная, очно-заочная, заочная)*

Курск  $-2021$ 

Рабочая программа дисциплины составлена в соответствии с ФГОС ВО - бакалавриат по направлению подготовки (специальности) 13.03.02 Электроэнергетика и электротехника на основании учебного плана ОПОП ВО направления подготовки (специальности) 13.03.02 Электроэнергетика и электротехника, направленность (профиль, специализация) «Электрические станции и подстанции», одобренного Ученым советом университета (протокол № 9 от «25» июня 2021 г.).

Рабочая программа дисциплины обсуждена и рекомендована к реализации в образовательном процессе для обучения студентов по ОПОП ВО направления подготовки (специальности) 13.03.02 Электроэнергетика и электротехника, направленность (профиль, специализация) «Электрические станции и подстанции» на заседании кафедры архитектуры, градостроительства и графики *« Si » 08* 2021г. протокол № 4.

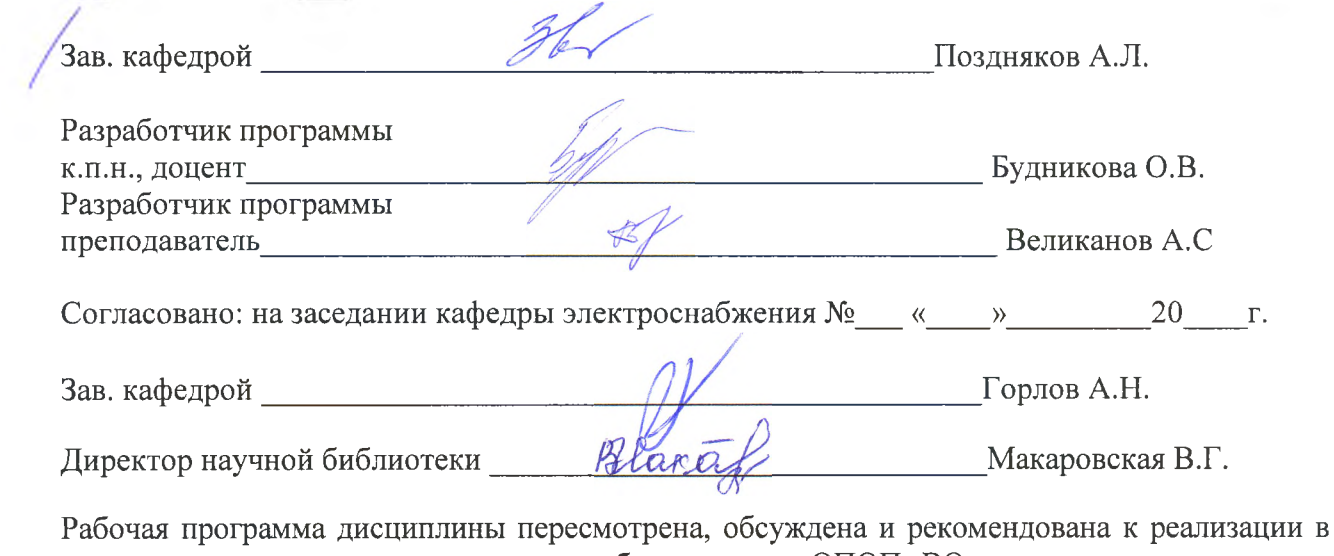

образовательном процессе на основании учебного плана ОПОП ВО направления подготовки (специальности) 13.03.02 Электроэнергетика и электротехника, направленность (профиль, специализация) «Электрические станции и подстанции», одобренного Ученым советом университета протокол № 7 « 20<sup>2</sup> » 02 2012 г., на заседании кафедры архитектуры, градостроительства и графики « 3 O» 0 2027. протокол № 1. Зав. кафедрой

Рабочая программа дисциплины пересмотрена, обсуждена и рекомендована к реализации в образовательном процессе на основании учебного плана ОПОП ВО направления подготовки (специальности) 13.03.02 Электроэнергетика и электротехника, направленность (профиль, специализация) «Электрические станции и подстанции», одобренного Ученым советом университета протокол № 9 «27» 02 2023 г., на заседании кафедры архитектуры, градостроительства и графики « $2\sqrt[3]{ }$ » *V*/ 2023 г. протокол № 1. Зав. кафедрой

Рабочая программа дисциплины пересмотрена, обсуждена и рекомендована к реализации в образовательном процессе на основании учебного плана ОПОП ВО направления подготовки (специальности) 13.03.02 Электроэнергетика и электротехника, направленность (профиль, специализация) «Электрические станции и подстанции», одобренного Ученым советом университета протокол №\_\_ «\_\_»\_\_\_\_\_20\_\_г., на заседании кафедры архитектуры, градостроительства и графики « $\_\_\_$ » 20\_г. протокол №\_\_\_.

Зав. кафедрой

**1 Цель и задачи дисциплины. Перечень планируемых результатов обучения по дисциплине, соотнесенных с планируемыми результатами освоения основной профессиональной образовательной программы**

### **1.1 Цель дисциплины**

Формирование профессиональной культуры выполнения чертежей, под которой понимается готовность и способность личности использовать профессиональной деятельности приобретенную совокупность знаний, умений и навыков при выполнении чертежей, автоматизации проектирования и компьютерного моделирования.

### **1.2 Задачи дисциплины**

- обучение правилам оформления рабочей документации;

- развитие навыков выполнения и чтения чертежей;

- формирование навыков использования графических систем при выполнении чертежей;

- ознакомление с основами построения 3d моделей;

- развитие восприятия, представления и творческого мышления в поиске объёмно-пространственных форм посредством графического моделирования.

### **1.3 Перечень планируемых результатов обучения по дисциплине, соотнесенных с планируемыми результатами освоения основной профессиональной образовательной программы**

Таблица 1.3 - Результаты обучения по дисциплине

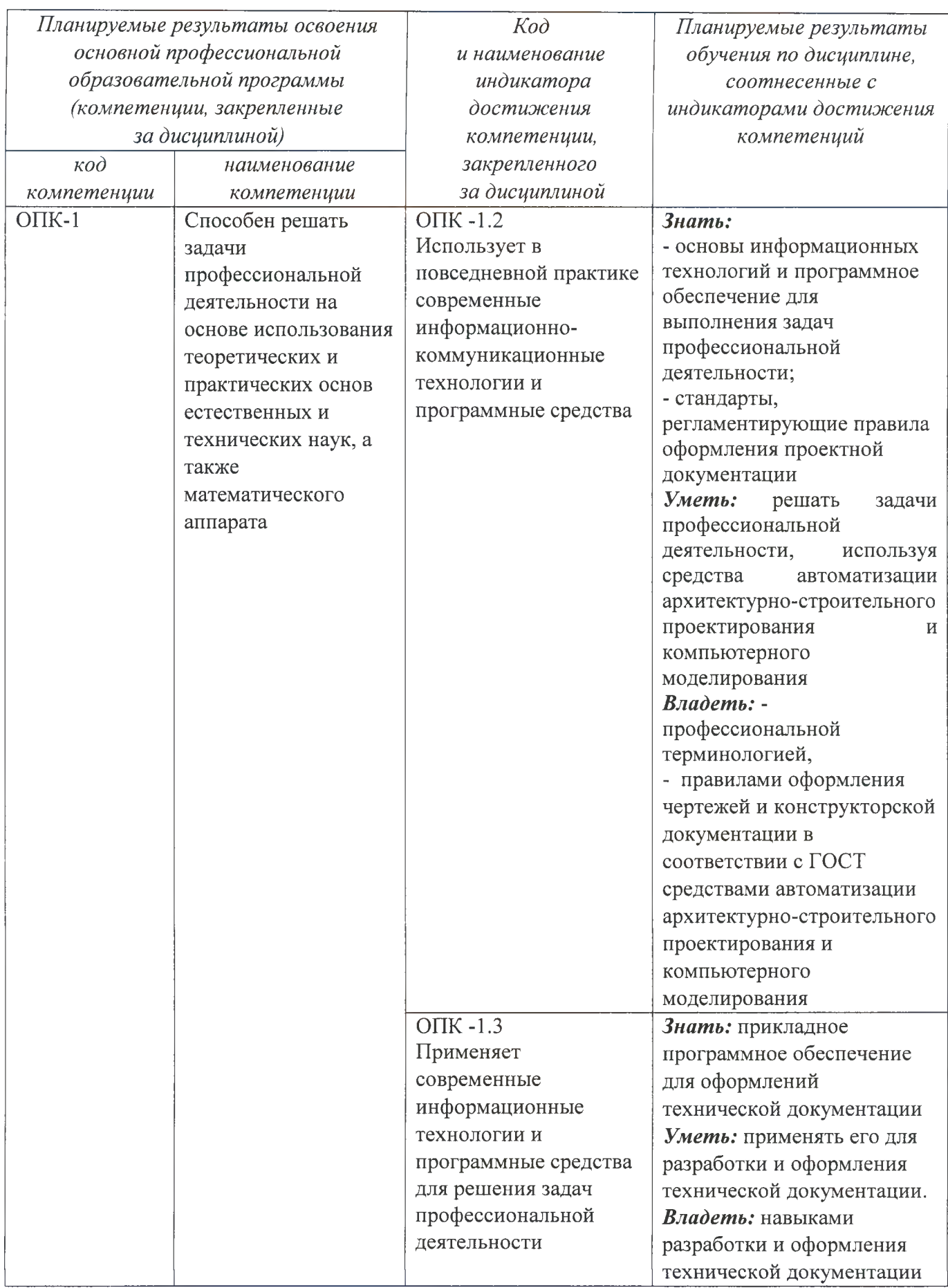

**2 Указание места дисциплины в структуре основной профессиональной образовательной программы**

Дисциплина «Инженерная и компьютерная графика» входит в обязательную часть, формируемая участниками образовательных отношений блока 1 «Дисциплины (модули») основной профессиональной образовательной программы - программы бакалавриата 13.03.02 Электроэнергетика и электротехника, направленность (профиль, специализация) «Электрические станции и подстанции». Дисциплина изучается на 2 курсе в 3 семестре.

### **3 Объем дисциплины в зачетных единицах с указанием количества академических или астрономических часов, выделенных на контактную работу обучающихся с преподавателем (по видам учебных занятий) и на самостоятельную работу обучающихся**

Общая трудоемкость (объем) дисциплины составляет 4 зачетные единиц (з.е.), 144 академических часа.

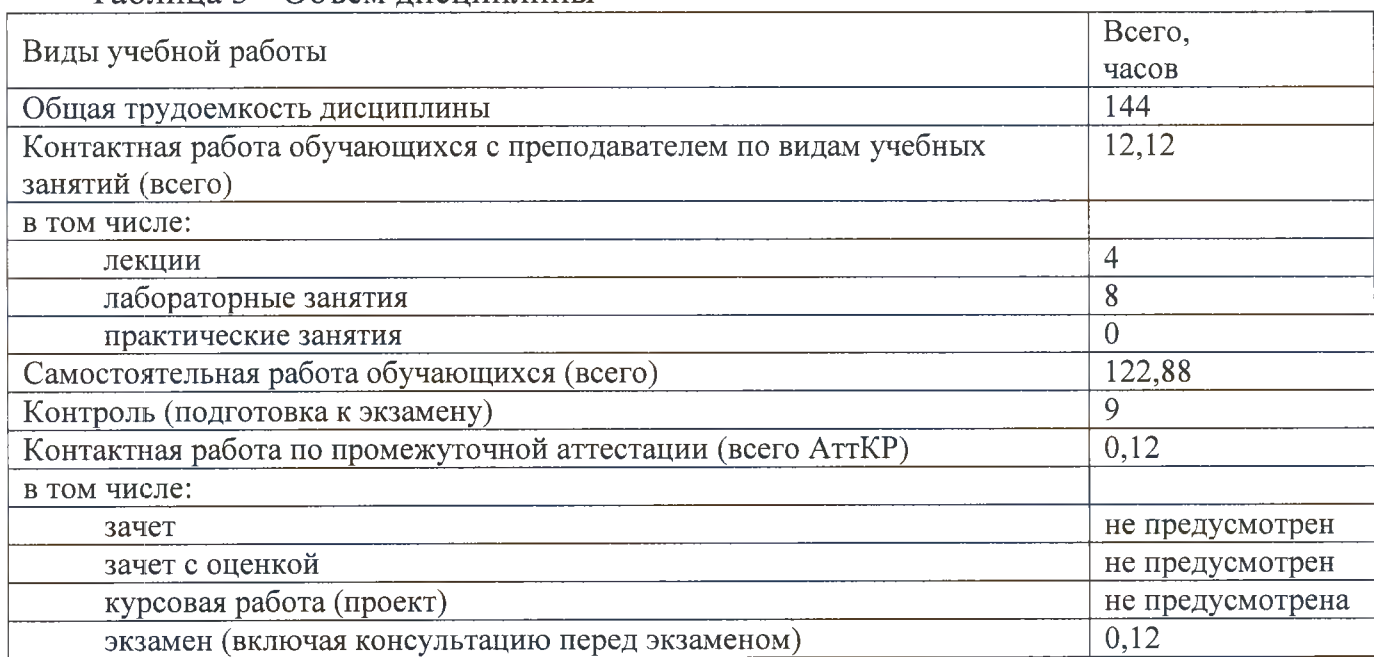

### Таблица 3 - Объем дисциплины

### **4 Содержание дисциплины, структурированное по темам (разделам) с указанием отведенного на них количества академических часов и видов учебных занятий**

### **4.1 Содержание дисциплины**

Таблица 4.1.1- Содержание дисциплины, структурированное по темам (разделам)

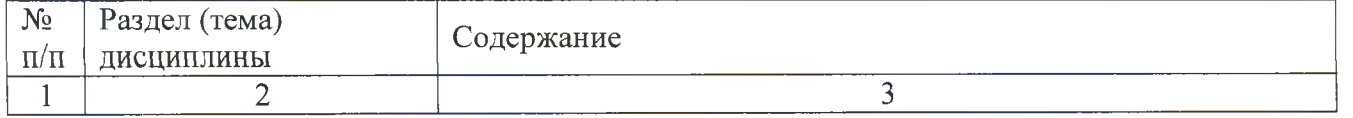

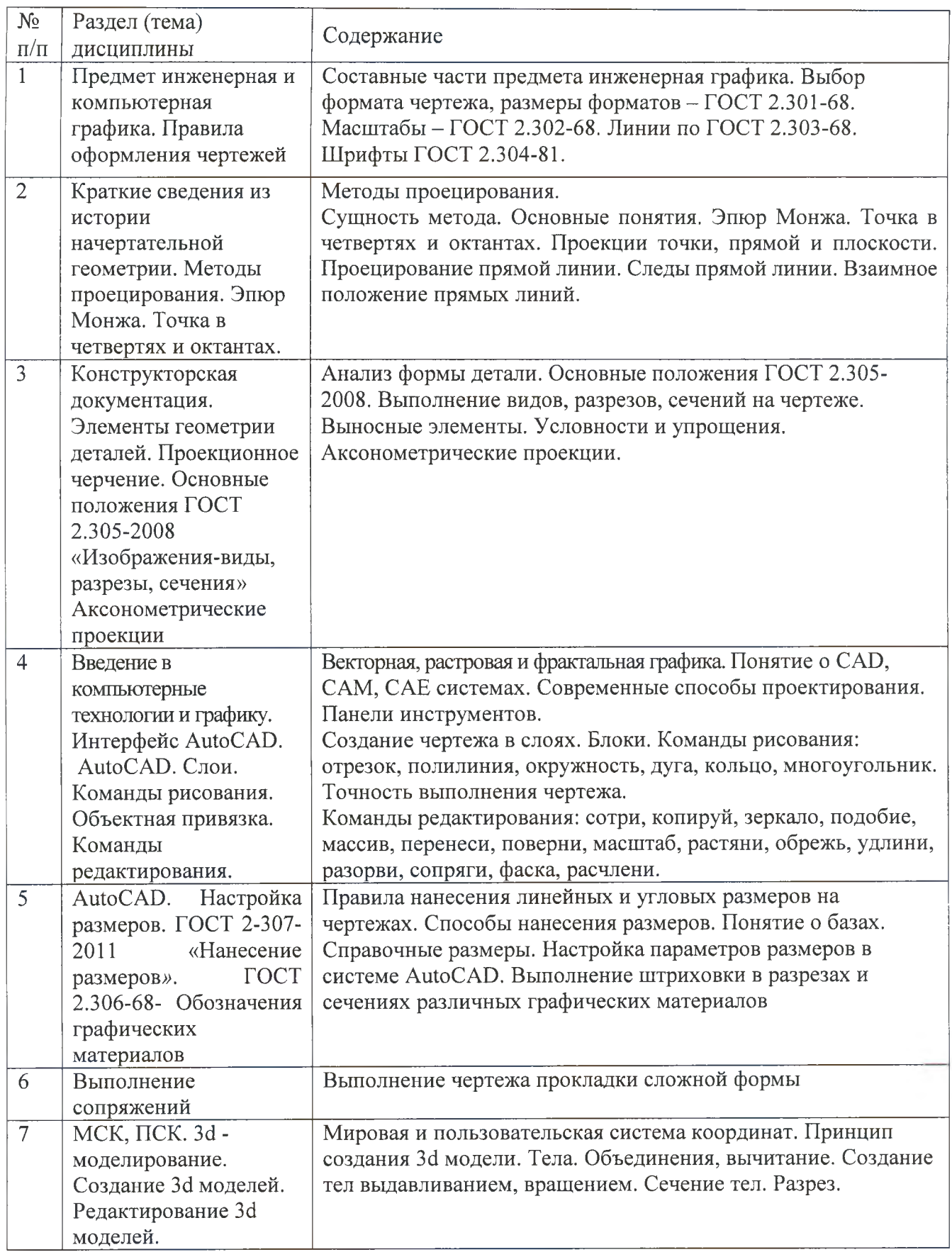

|                |                                        | Виды учебной   |                | Учебно-          | Формы                                  |                      |                 |
|----------------|----------------------------------------|----------------|----------------|------------------|----------------------------------------|----------------------|-----------------|
| $N_2$          | Раздел                                 | деятельности   |                | методичес        | текущего                               |                      |                 |
| $\Pi$          | учебной                                | Лек            |                |                  | кие                                    | контроля             | Компете         |
| П              | дисциплины                             | (B)            | $N_2$          | $N_2$            | материал                               | успеваемости         | нции            |
|                |                                        | час            | Лаб            | $\Pi p$ .        |                                        | $(\Pi 0)$<br>неделям |                 |
|                |                                        |                |                |                  | ы                                      | семестра)            |                 |
| $\mathbf{1}$   | $\overline{2}$                         | $\overline{3}$ | $\overline{4}$ |                  | 6                                      |                      | 8               |
| $\mathbf{1}$   | Введение. Инженерная и                 | $\overline{2}$ |                | N <sub>2</sub> 1 | <b>Y1</b> , <b>Y4</b> ,                | $P, \Gamma P, C$     | <b>OTIK-1.2</b> |
|                | компьютерная графика.                  |                |                |                  | <b>y5-y6</b>                           |                      | $OIIK-1.3$      |
|                | Правила оформления чертежей            |                |                |                  |                                        |                      |                 |
| $\overline{2}$ | Методы проецирования. Эпюр             |                |                | N <sub>2</sub>   | Y1, Y3,                                |                      | <b>OTIK-1.2</b> |
|                | Монжа. Точка в четвертях и             | $\overline{2}$ |                |                  | $\mathbf{y}_5$                         | $C, \Gamma P$        | $OIIK-1.3$      |
|                | октантах.                              |                |                |                  | MY1                                    |                      |                 |
| $\overline{3}$ | Конструкторская документация.          | $\overline{2}$ |                | N <sub>2</sub> 3 | <b>Y1</b> , <b>Y4</b> ,                | $\mathcal{C}$        | $OIIK-1.2$      |
|                | Элементы геометрии деталей.            |                |                | N <sub>2</sub> 4 | Y6, Y7,                                | $\Gamma \mathrm{P}$  | $OIIK-1.3$      |
|                | Проекционное черчение.                 |                |                | N <sub>2</sub> 5 | <b>y9</b>                              |                      |                 |
|                | Основные положения ГОСТ2-              |                |                |                  |                                        |                      |                 |
|                | 305-2008 «Изображения-виды,            |                |                |                  |                                        |                      |                 |
|                | разрезы, сечения»                      |                |                |                  |                                        |                      |                 |
|                | Аксонометрические проекции             |                |                |                  |                                        |                      |                 |
| $\overline{4}$ | Введение в компьютерные                | $\overline{2}$ |                | N <sub>26</sub>  | Y6, Y7,                                | $C, \Gamma P$        | <b>OIIK-1.2</b> |
|                | технологии и графику. Интерфейс        |                |                |                  | MY <sub>2</sub> ,                      |                      | $OIIK-1.3$      |
|                | AutoCAD. AutoCAD. Слои.                |                |                |                  | MY3                                    |                      |                 |
|                | Команды рисования. Объектная           |                |                |                  |                                        |                      |                 |
|                | привязка. Команды                      |                |                |                  |                                        |                      |                 |
|                | редактирования.                        |                |                |                  |                                        |                      |                 |
| 5              | AutoCAD Настройка размеров.            |                |                | N <sub>2</sub> 7 | MY2,                                   | $C, \Gamma P$        | $OIIK-1.2$      |
|                | ГОСТ 2-307-2011 «Нанесение             |                |                |                  | MY3                                    |                      | $OIIK-1.3$      |
|                | 2.306-68-<br><b>TOCT</b><br>размеров». |                |                |                  |                                        |                      |                 |
|                | Обозначения<br>графические             |                |                |                  |                                        |                      |                 |
|                | материалов                             |                |                |                  |                                        |                      |                 |
|                |                                        |                |                |                  |                                        |                      |                 |
| 6              | Выполнение сопряжений                  |                |                | N <sub>0</sub> 8 | <b>Y1, Y4</b>                          | $C, \Gamma P$        | OIIK-1.2        |
|                |                                        |                |                |                  | <b>Y6, Y7</b>                          |                      | $O$ $\Pi$ K-1.3 |
|                |                                        |                |                |                  | MY2,                                   |                      |                 |
|                |                                        |                |                |                  | MY3                                    |                      |                 |
| $\overline{7}$ | ACAD. MCK, ITCK. 3d-                   |                |                |                  | <b>y</b> <sub>6</sub> , y <sub>7</sub> | $C, \Gamma P$        | <b>OTIK-1.2</b> |
|                | моделирование. Создание 3d             |                |                |                  |                                        |                      | $OIIK-1.3$      |
|                | моделей. Редактирование 3d моделей     |                |                |                  |                                        |                      |                 |

Таблица 4.1.2 - Содержание дисциплины и его методическое обеспечение

С - собеседование, Т - тест, ГР- графическая работа

## 4.2 Лабораторные работы и (или) практические занятия

## 4.2.1 Лабораторные работы

# Таблица 4.2.1 - Лабораторные работы

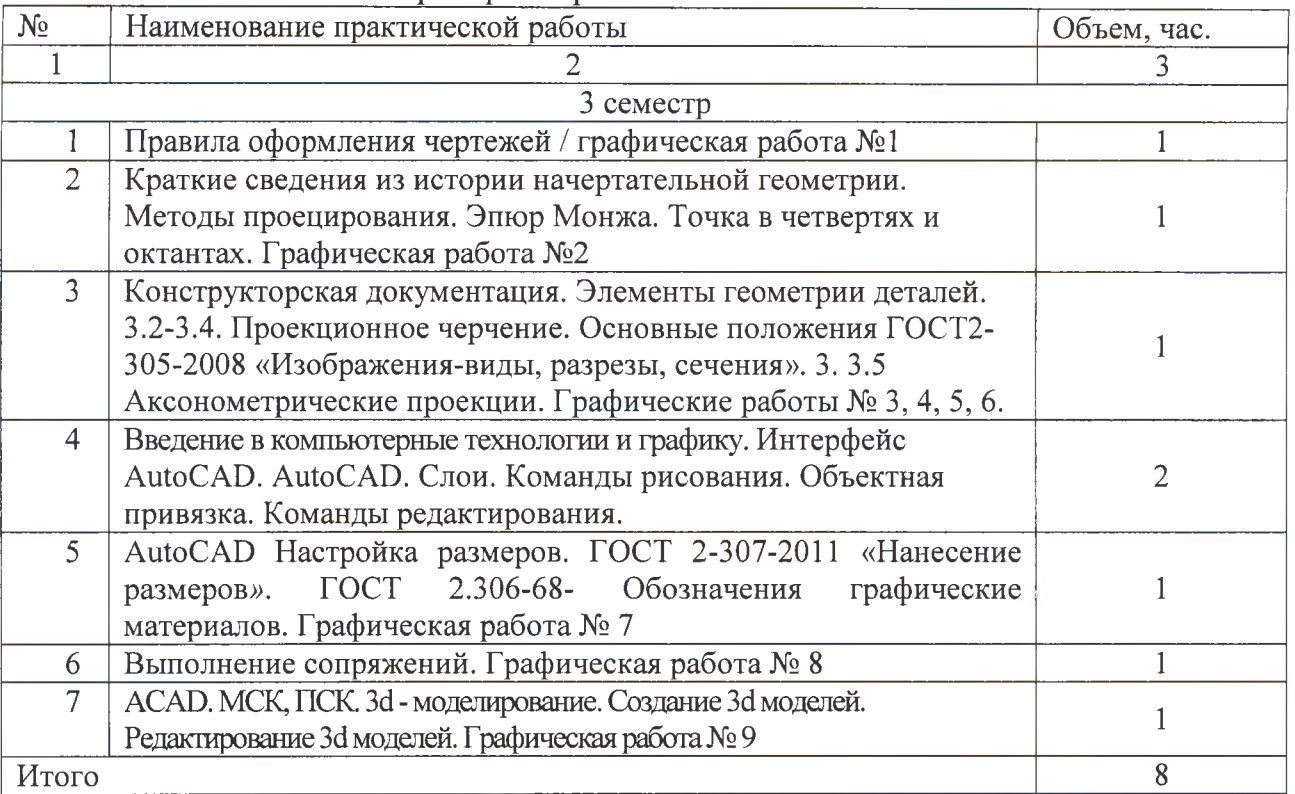

### **4.3 Самостоятельная работа студентов (СРС)**

Таблица 4.3 - Самостоятельная работа студентов

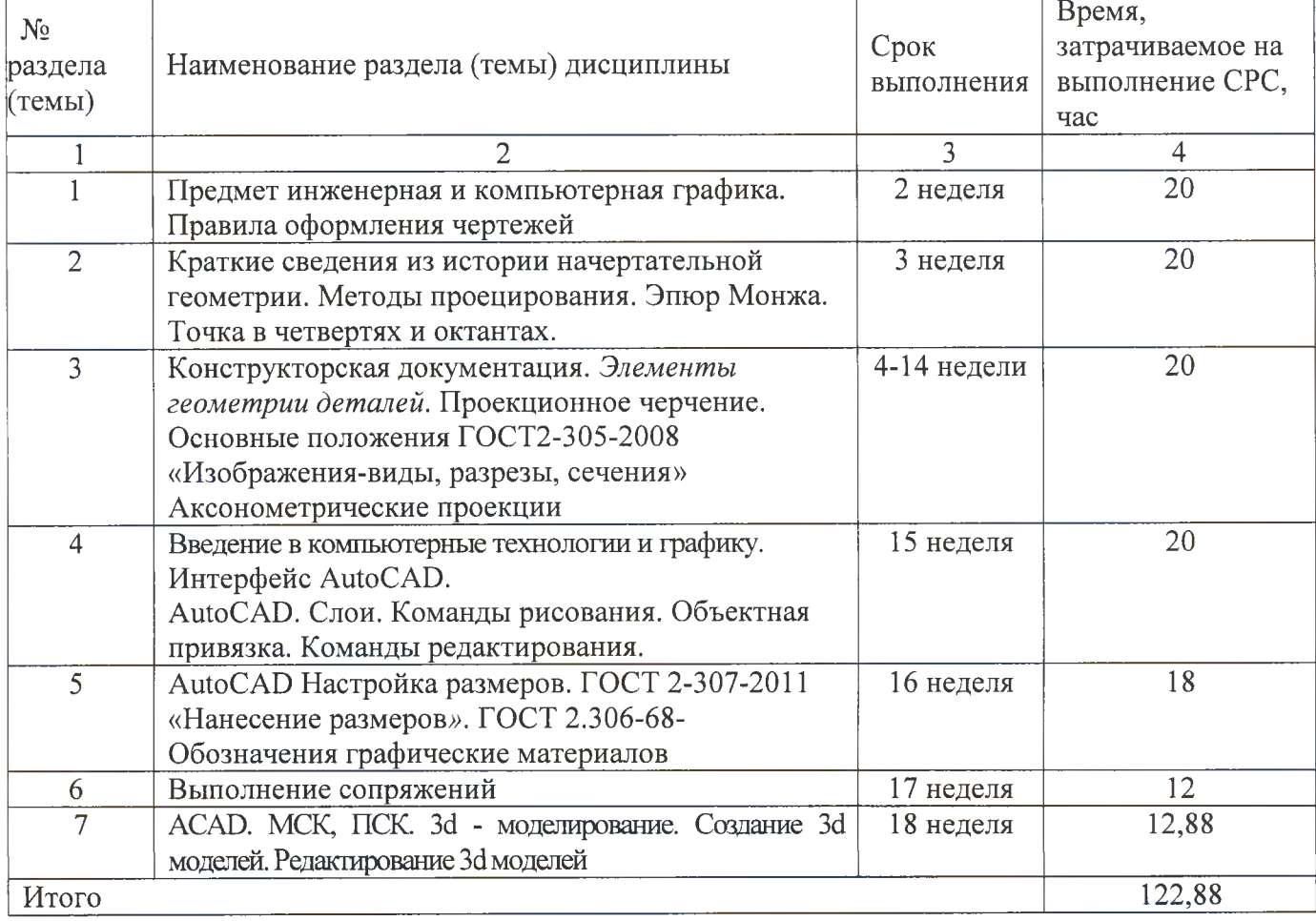

### **5 Перечень учебно-методического обеспечения для самостоятельной работы обучающихся по дисциплине**

Студенты могут при самостоятельном изучении отдельных тем и вопросов дисциплин пользоваться учебно-наглядными пособиями, учебным оборудованием и методическими разработками кафедры в рабочее время, установленное Правилами внутреннего распорядка работников.

Учебно-методическое обеспечение для самостоятельной работы обучающихся по данной дисциплине организуется:

*библиотекой университета:*

*•* библиотечный фонд укомплектован учебной, методической, научной, периодической, справочной и художественной литературой в соответствии с УП и данной РПД;

• имеется доступ к основным информационным образовательным ресурсам, информационной базе данных, в том числе библиографической, возможность выхода в Интернет.

*кафедрой:*

• путем обеспечения доступности всего необходимого учебно-методического и справочного материала;

• путем предоставления сведений о наличии учебно-методической литературы, современных программных средств.

• путем разработки:

- методических рекомендаций, пособий по организации самостоятельной работы студентов;

- тем рефератов;

- вопросов к зачету;

-методических указаний к выполнению лабораторных работ и т.д.

*типографией университета:*

*-* помощь авторам в подготовке и издании научной, учебной и методической литературы;

- удовлетворение потребности в тиражировании научной, учебной и методической литературы.

### **6 Образовательные технологии. Технологии использования воспитательного потенциала дисциплины**

Содержание дисциплины обладает значительным воспитательным потенциалом, поскольку в нем аккумулирован исторический и современный социокультурный и (или) научный опыт человечества. Реализация воспитательного потенциала дисциплины осуществляется в рамках единого образовательного и воспитательного процесса и способствует непрерывному развитию личности каждого обучающегося. Дисциплина вносит значимый вклад в формирование общей и (или) профессиональной культуры обучающихся. Содержание дисциплины способствует гражданскому, правовому, экономическому, профессионально-трудовому, культурно-творческому воспитанию обучающихся.

Реализация воспитательного потенциала дисциплины подразумевает:

- целенаправленный отбор преподавателем и включение в материал для практических занятий содержания, демонстрирующего обучающимся образцы настоящего научного подвижничества создателей и представителей данной отрасли науки (производства, экономики, культуры), высокого профессионализма ученых (представителей производства, деятелей культуры), их ответственности за результаты и последствия деятельности для природы, человека и общества; примеры подлинной нравственности людей, причастных к развитию науки, культуры, экономики и производства, а также примеры высокой духовной культуры, патриотизма, гражданственности, гуманизма, творческого мышления/

- применение технологий, форм и методов преподавания дисциплины, имеющих высокий воспитательный эффект за счет создания условий для взаимодействия обучающихся с преподавателем, другими обучающимися, представителями работодателей (командная работа, проектное обучение, разбор конкретных ситуаций, решение кейсов, мастер-классы и др.);

- личный пример преподавателя, демонстрацию им в образовательной деятельности и общении с обучающимися за рамками образовательного процесса высокой общей и профессиональной культуры.

Реализация воспитательного потенциала дисциплины на учебных занятиях направлена на поддержание в университете единой развивающей образовательной и воспитательной среды. Реализация воспитательного потенциала дисциплины в ходе самостоятельной работы обучающихся способствует развитию в них целеустремленности, инициативности, креативности, ответственности за результаты своей работы - качеств, необходимых для успешной социализации и профессионального становления.

### **7 Фонд оценочных средств для проведения промежуточной аттестации обучающихся по дисциплине**

**7.1 Перечень компетенций с указанием этапов их формирования в процессе освоения основной профессиональной образовательной программы**

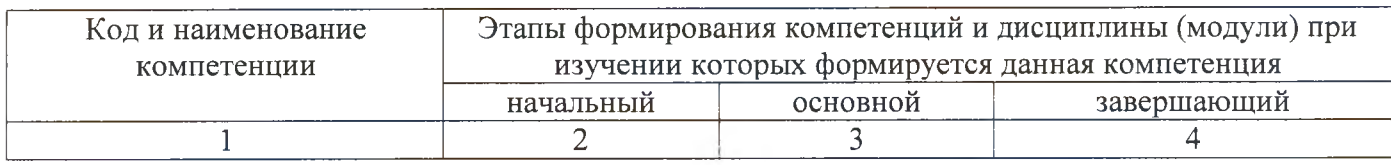

Таблица 7.1 - Этапы формирования компетенций

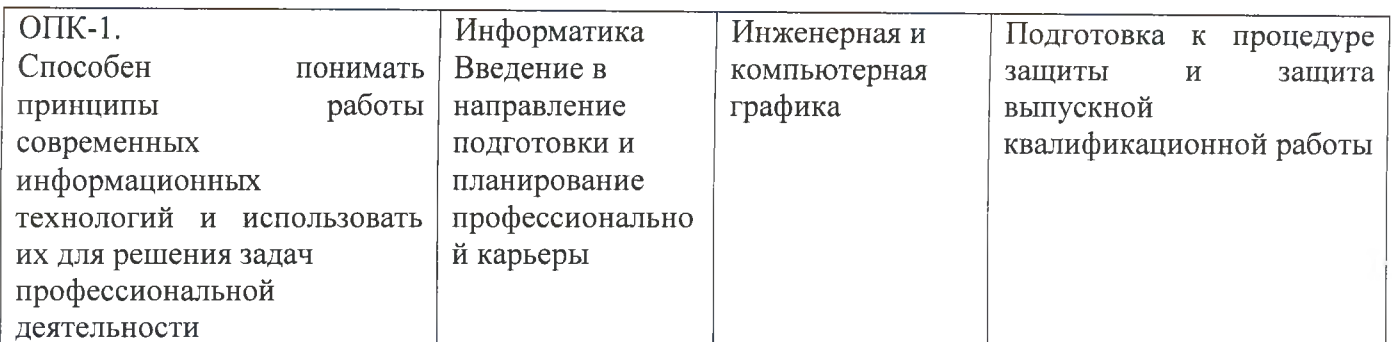

### 7.2 Описание показателей и критериев оценивания компетенций на различных этапах их формирования, описание шкал оценивания

Таблица 7.2 - Показатели и критерии оценивания компетенций, шкала оценивания

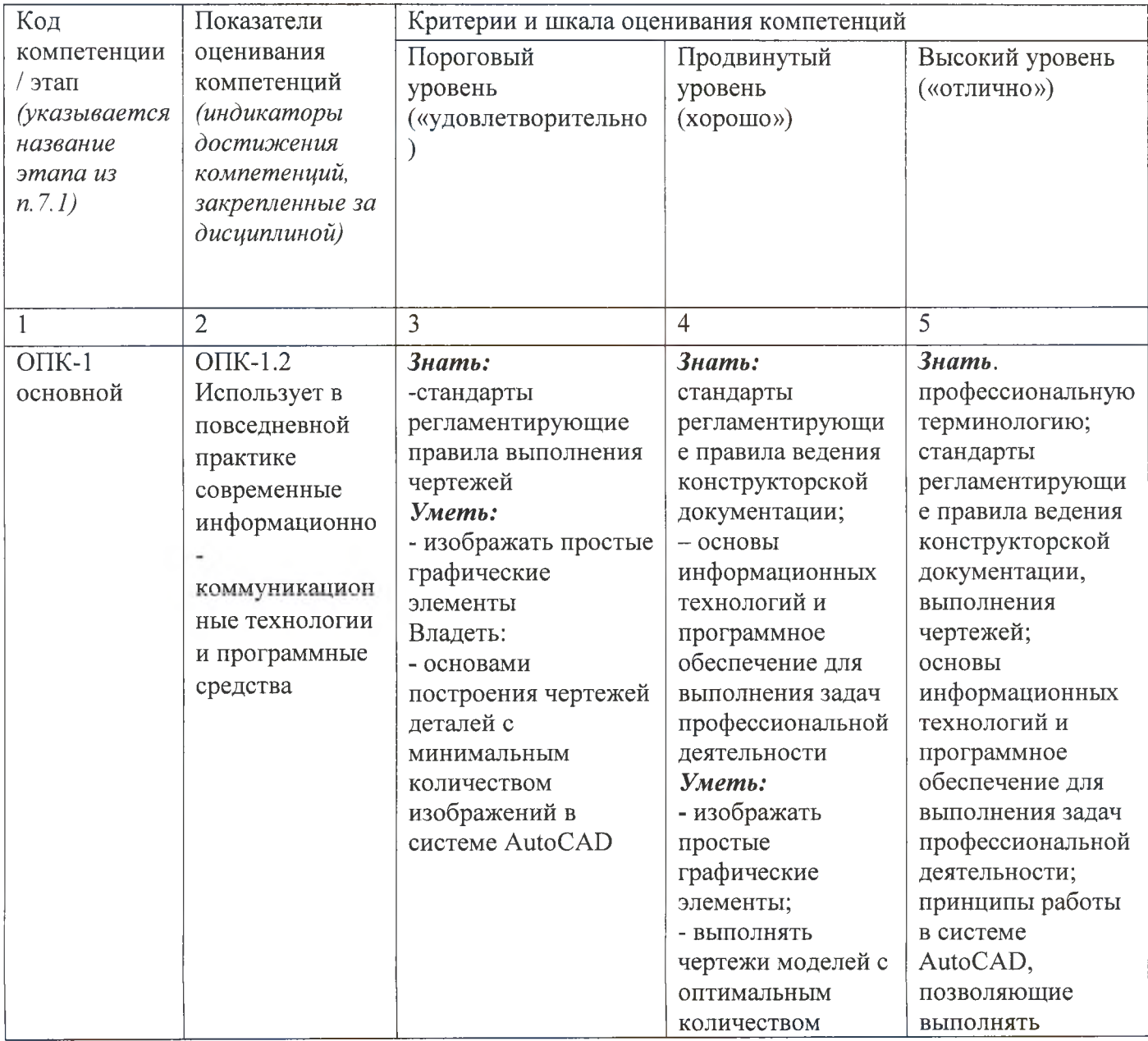

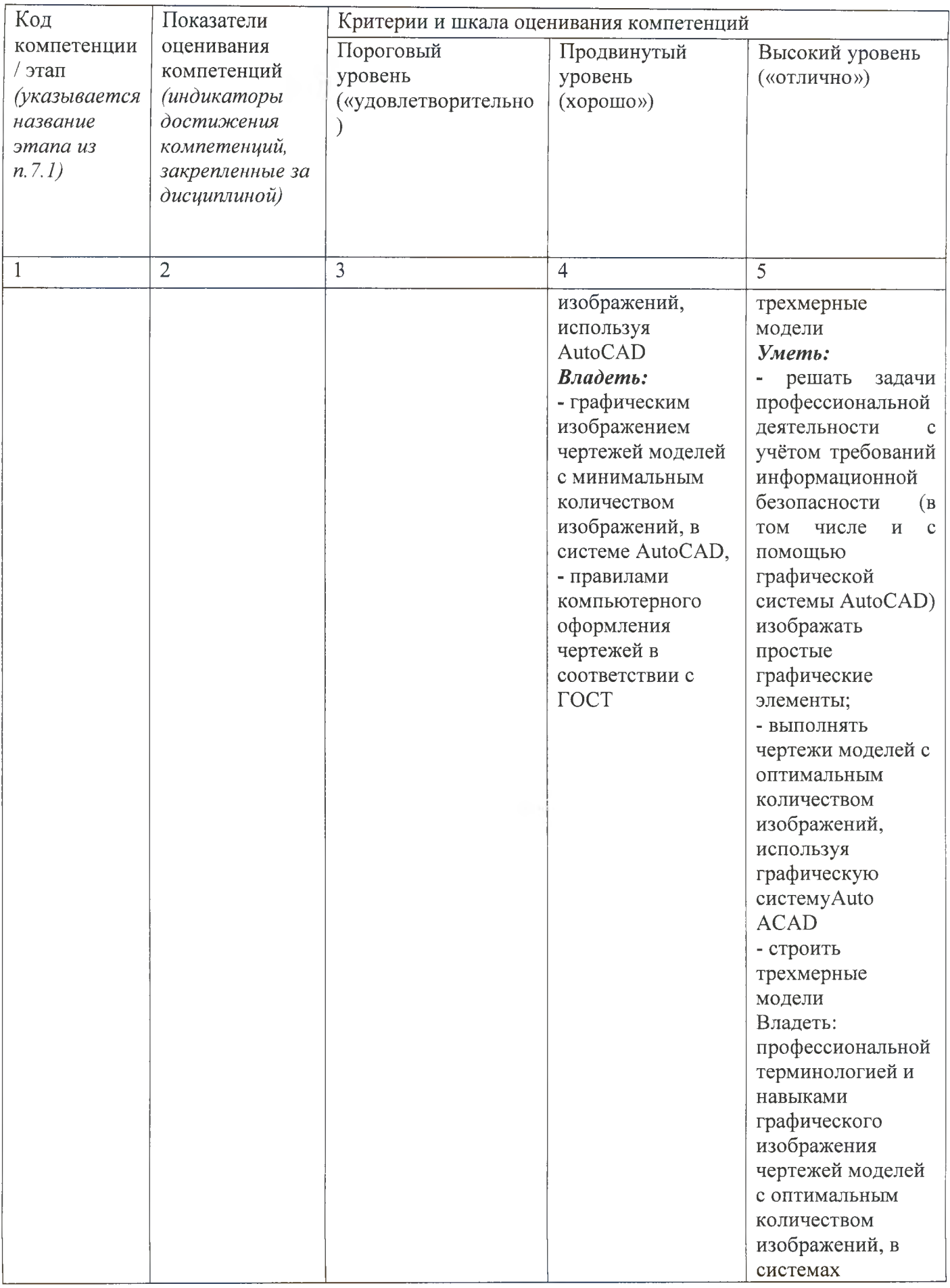

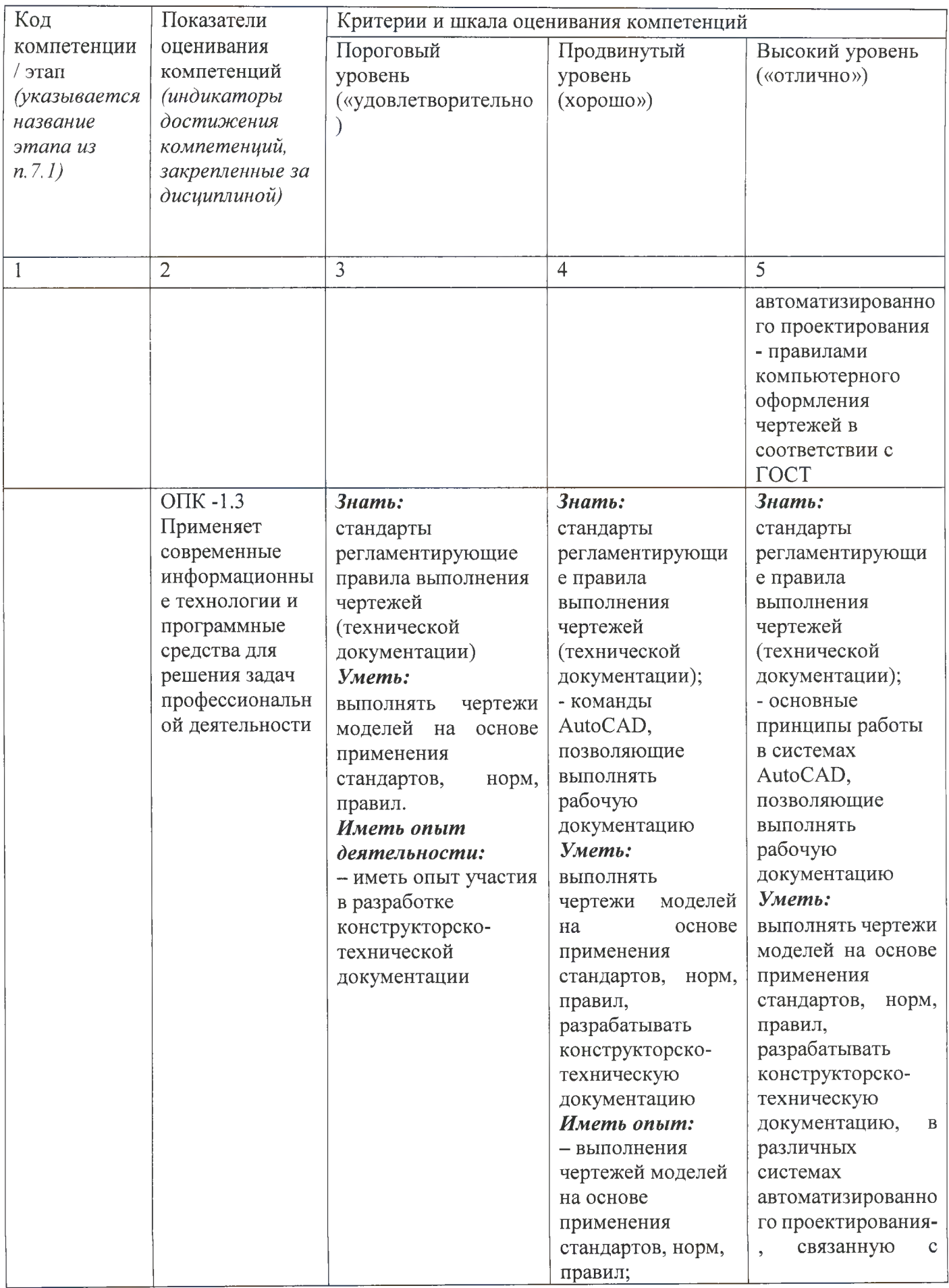

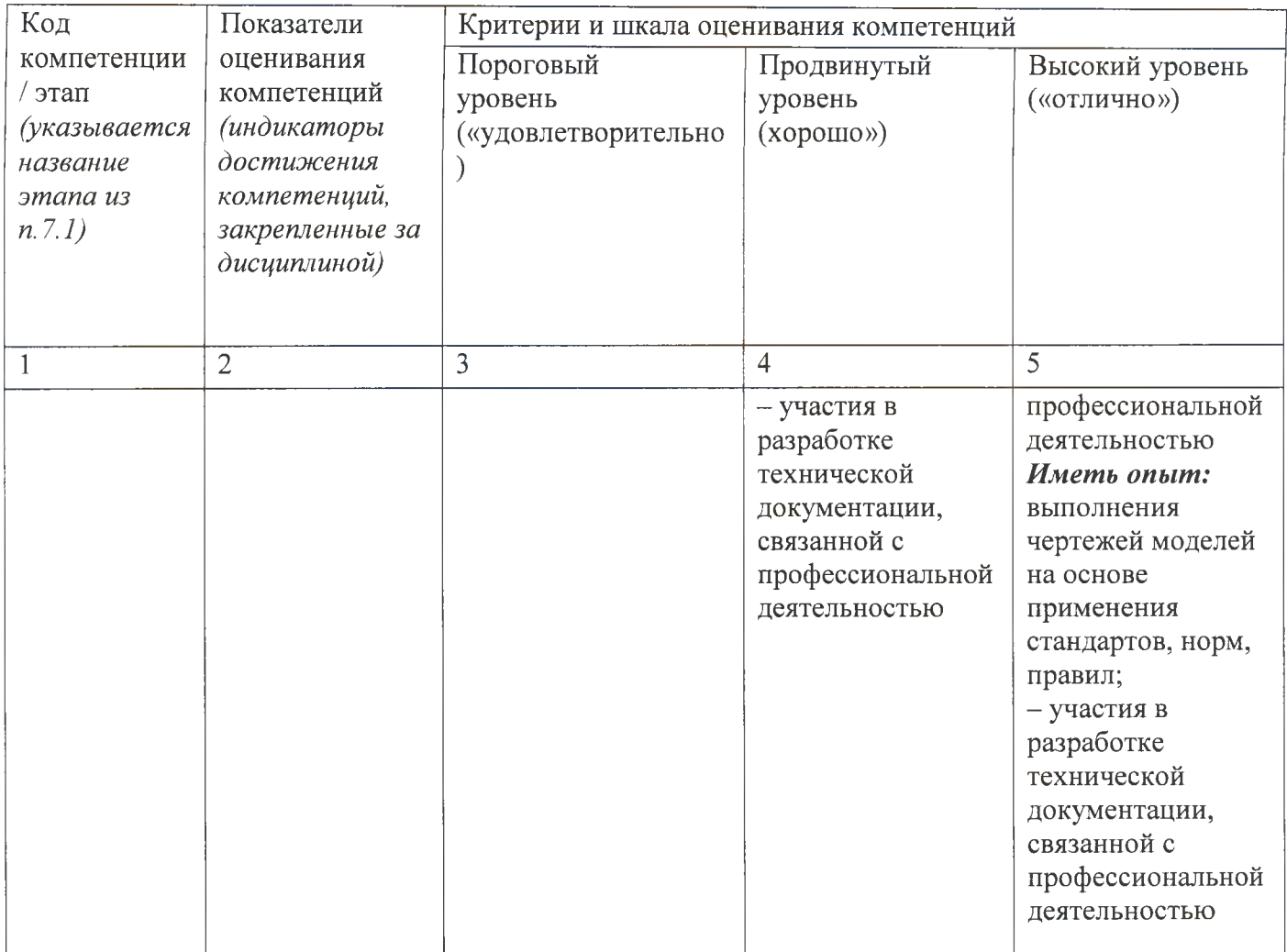

#### 7.3 Типовые контрольные задания или иные материалы, необходимые для оценки знаний, умений, навыков и (или) опыта деятельности, характеризующих компетенций процессе основной формирования  $\overline{\mathbf{B}}$ освоения этапы профессиональной образовательной программы

Таблица 7.3 - Паспорт комплекта оценочных средств для текущего контроля успеваемости

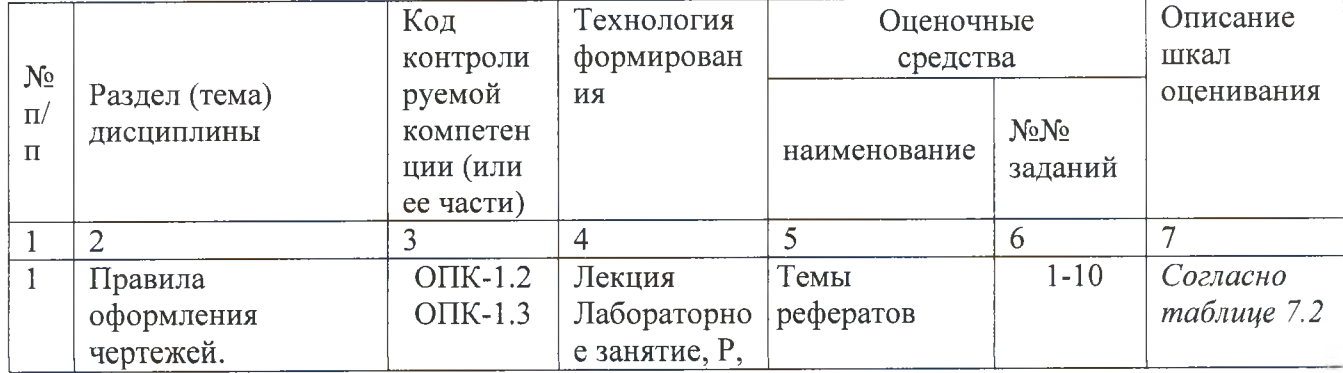

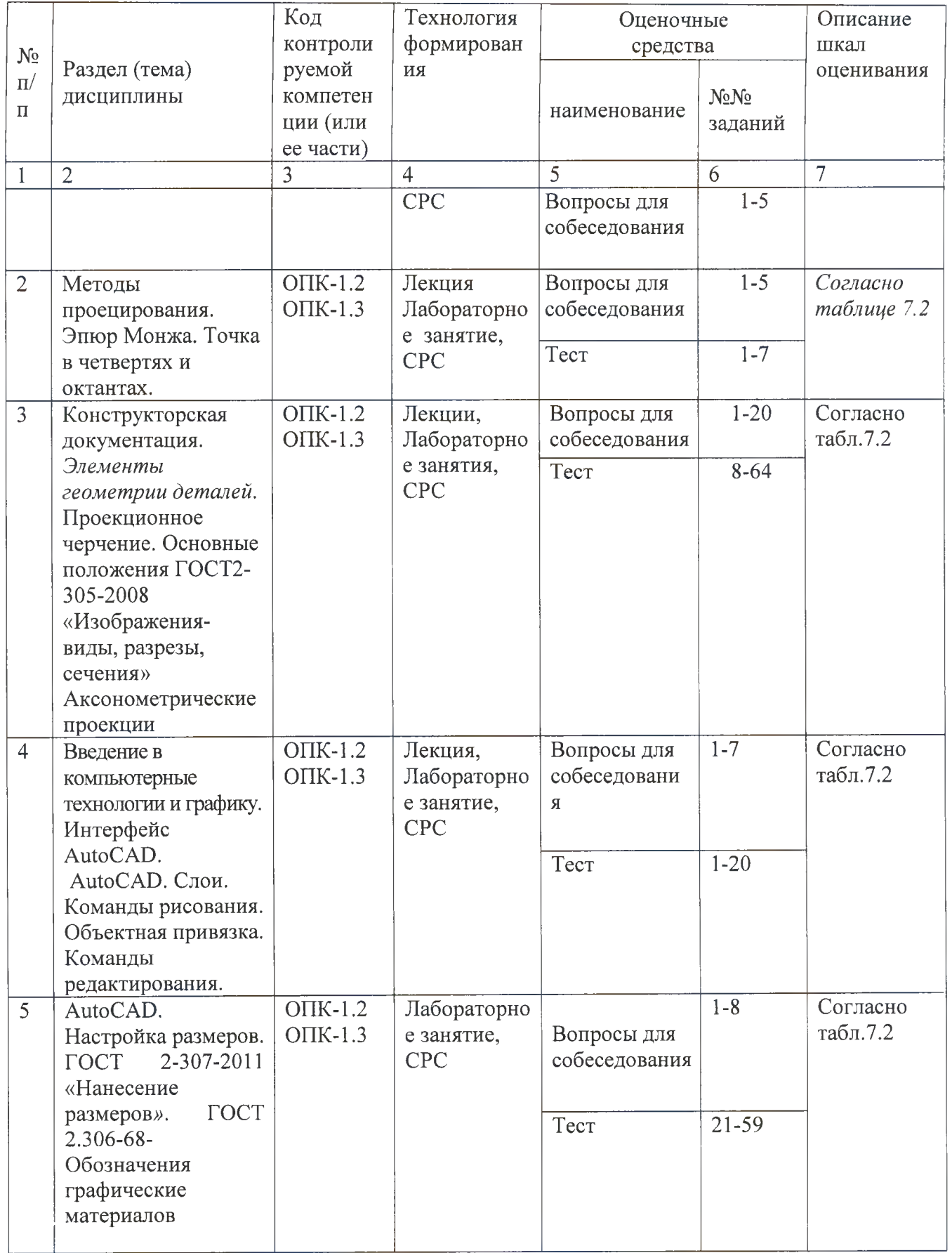

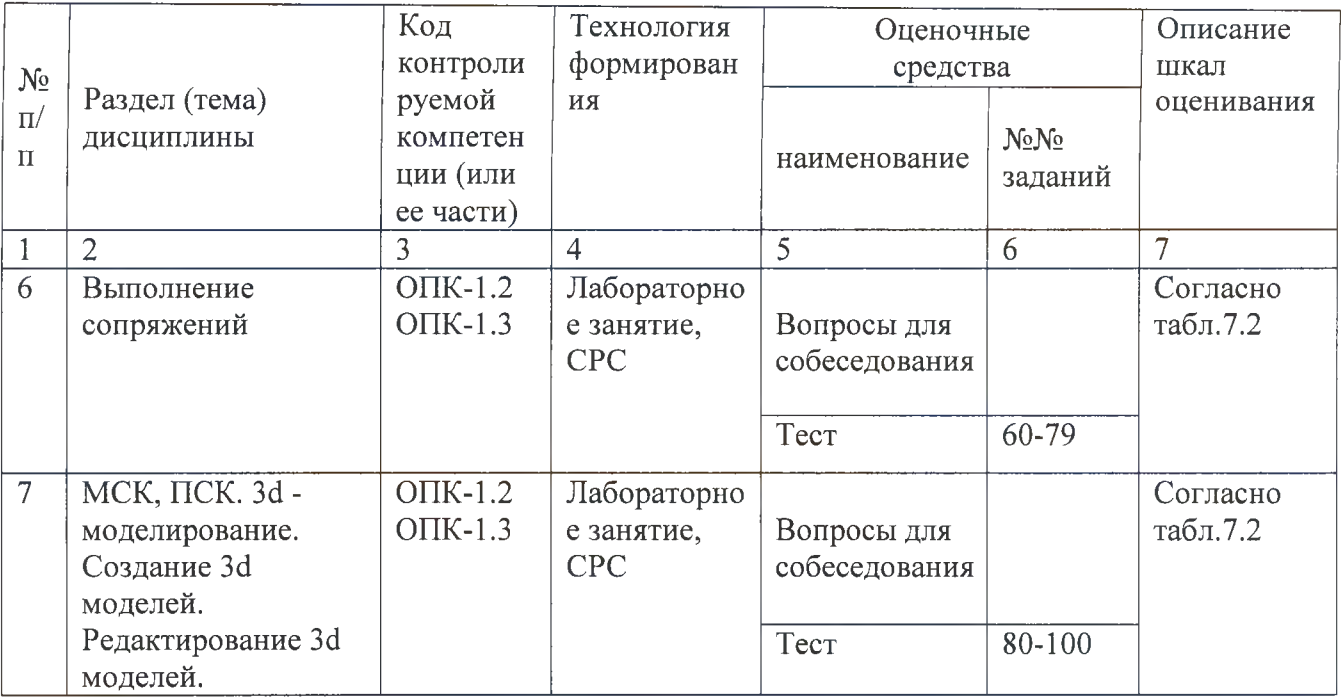

БТЗ - банк вопросов и заданий в тестовой форме.

### Примеры типовых контрольных заданий для проведения текущего контроля успеваемости

Вопросы в тестовой форме по разделу (теме) 1. «Предмет «Инженерная графика». Правила оформления чертежей»

### Укажите правильный ответ

Размер шрифта Н определяется \_\_\_\_\_\_\_.

- 1. высотой строчных букв;
- 2. расстоянием между буквами
- 3. толщиной линии шрифта;
- 4. шириной прописной буквы  $A$ , в миллиметрах;
- 5. высотой прописных букв

Вопросы собеседования по разделу (теме) 2. «Метод проекций. Комплексный чертеж точки»

- 1. Метод проекций
- 2. В чём заключается метод Монжа
- 3. Инвариантные свойства прямоугольного проецирования
- 4. Проецирование точки на две плоскости проекции
- 5. Проецирование точки на три плоскости проецирования
- 6. Положение точки в разных четвертях пространства Темы рефератов
	- История развития инженерной графики 1.
	- $2.$ Графика как международный язык
	- $\overline{3}$ . Инженерная графика и компьютерные технологии

Полностью оценочные материалы и оценочные средства для проведения текущего контроля успеваемости представлены в УММ по дисциплине.

Типовые задания для проведения промежуточной аттестации обучающихся

*Промежуточная аттестация* по дисциплине проводится в форме экзамена. Экзамен проводится в виде компьютерного / бланкового тестирования.

Для тестирования используются контрольно-измерительные материалы (КИМ) - вопросы и задания в тестовой форме, составляющие банк тестовых заданий (БТЗ) по дисциплине, утвержденный в установленном в университете порядке.

Проверяемыми на промежуточной аттестации элементами содержания являются темы дисциплины, указанные в разделе 4 настоящей программы. Все темы дисциплины отражены в КИМ в равных долях (%). БТЗ включает в себя не менее 100 заданий и постоянно пополняется. БТЗ хранится на бумажном носителе в составе УММ и электронном виде в ЭИОС университета.

Для проверки *знаний* используются вопросы и задания в различных формах:

- закрытой (с выбором одного или нескольких правильных ответов),
- открытой (необходимо вписать правильный ответ),
- на установление правильной последовательности,
- на установление соответствия.

*Умения, навыки (или опыт деятельности) и компетенции* проверяются с помощью компетентностно-ориентированных задач (ситуационных, производственных или кейсового характера) и различного вида конструкторов. Все задачи являются многоходовыми. Некоторые задачи, проверяющие уровень сформированности компетенций, являются многовариантными. Часть умений, навыков и компетенций прямо не отражена в формулировках задач, но они могут быть проявлены обучающимися при их решении.

В каждый вариант КИМ включаются задания по каждому проверяемому элементу содержания во всех перечисленных выше формах и разного уровня сложности. Такой формат КИМ позволяет объективно определить качество освоения обучающимися основных элементов содержания дисциплины и уровень сформированности компетенций.

Примеры типовых заданий для проведения промежуточной аттестации обучающихся

Задание в закрытой форме:

*Укажите правильный ответ*

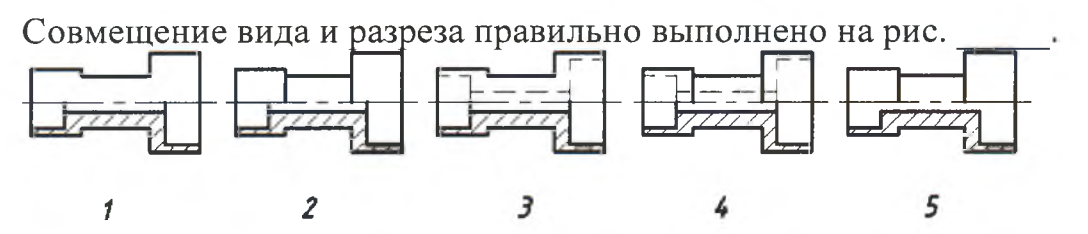

17

Задание в открытой форме:

*Напишите правильный ответ*

Расстояние от точки до профильной плоскости проекций определяется координатой\_\_\_.

Задание на установление соответствия: Даны эпюры прямых. *Укажите соответствие*:

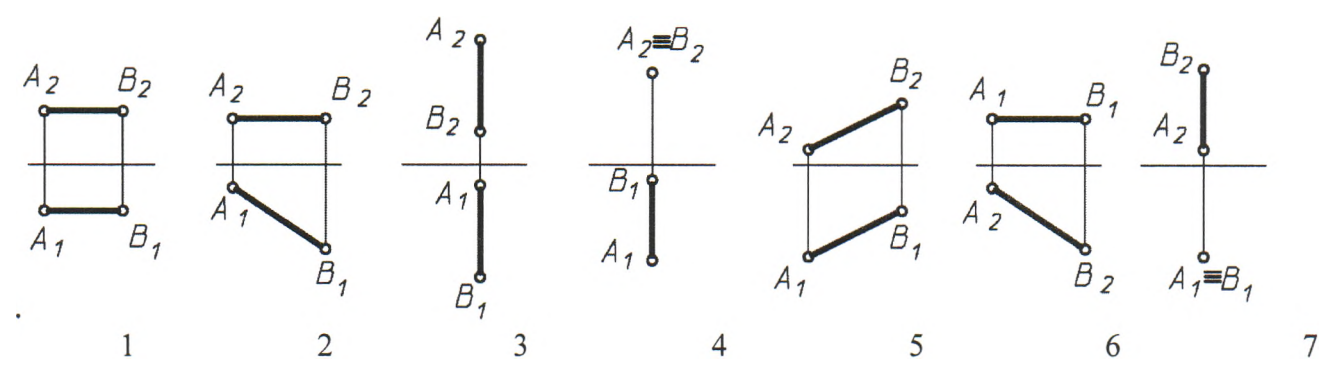

а) прямая общего положения;

б) горизонтальная прямая;

в) фронтальная прямая;

г) профильная прямая;

д) горизонтально-проецирующая прямая;

е) фронтально-проецирующая прямая.

Компетентностно-ориентированная задача: Выполнить компьютерный чертеж заданной модели

Полностью оценочные материалы и оценочные средства для проведения промежуточной аттестации обучающихся представлены в УМК по дисциплине.

### **7.4 Методические материалы, определяющие процедуры оценивания знаний, умений, навыков и (или) опыта деятельности, характеризующих этапы формирования компетенций**

Процедуры оценивания знаний, умений, навыков и (или) опыта деятельности, характеризующих этапы формирования компетенций, регулируются следующими нормативными актами университета:

- положение П 02.016-2018 О балльно-рейтинговой системе оценивания результатов обучения по дисциплинам (модулям) и практикам при освоении обучающимися образовательных программ;

- методические указания, используемые в образовательном процессе, указанные в списке литературы.

Для *текущего контроля успеваемости* по дисциплине в рамках действующей в университете балльно-рейтинговой системы применяется следующий порядок начисления баллов:

| Форма контроля                |                | Минимальный балл |                | Максимальный балл |  |  |
|-------------------------------|----------------|------------------|----------------|-------------------|--|--|
|                               | балл           | примечание       | балл           | примечание        |  |  |
|                               | $\overline{2}$ | 3                | $\overline{4}$ | 5                 |  |  |
| Лабораторная работа №1        | $\overline{2}$ | Выполнил,        | $\overline{4}$ | Выполнил и        |  |  |
| (графическая работа №1)       |                | но «не защитил»  |                | «защитил»         |  |  |
| Лабораторная работа №2        | $\overline{2}$ | Выполнил,        | $\overline{4}$ | Выполнил и        |  |  |
| (графическая работа №2)       |                | но «не защитил»  |                | «защитил»         |  |  |
| Лабораторная работа №3        | 8              | Выполнил,        | 16             | Выполнил и        |  |  |
| (графические работы №3,4,5,6) |                | но «не защитил»  |                | «защитил»         |  |  |
| Лабораторная работа №4        |                | Выполнил,        |                | Выполнил и        |  |  |
|                               |                | но «не защитил»  |                | «защитил»         |  |  |
| Лабораторная работа №5        | $\overline{2}$ | Выполнил,        | $\overline{4}$ | Выполнил и        |  |  |
| (графическая работа №7)       |                | но «не защитил»  |                | «защитил»         |  |  |
| Лабораторная работа №6        | $\overline{2}$ | Выполнил,        | $\overline{4}$ | Выполнил и        |  |  |
| (графическая работа №8)       |                | но «не защитил»  |                | «защитил»         |  |  |
| Лабораторная работа №7        | $\overline{2}$ | Выполнил,        | $\overline{4}$ | Выполнил и        |  |  |
| (графическая работа №9)       |                | но «не защитил»  |                | «защитил»         |  |  |
| <b>CPC</b>                    | 6              |                  | 12             |                   |  |  |
| Итого                         | 24             |                  | 48             |                   |  |  |
| Посещаемость                  | $\overline{0}$ |                  | 16             |                   |  |  |
| Экзамен                       | $\overline{0}$ |                  | 36             |                   |  |  |
| Итого                         | 24             |                  | 100            |                   |  |  |

Таблица 7.4 - Порядок начисления баллов в рамках БРС

*Для промежуточной аттестации обучающихся*, проводимой в виде тестирования, используется следующая методика оценивания знаний, умений, навыков и (или) опыта деятельности. В каждом варианте КИМ -16 заданий (15 вопросов и одна задача).

Каждый верный ответ оценивается следующим образом:

- задание в закрытой форме -2балла,
- $-$  задание в открытой форме  $-2$  балла,
- задание на установление соответствия 2 балла,
- решение компетентностно-ориентированной задачи 6 баллов.

Максимальное количество баллов за тестирование -36 баллов.

## **8. Перечень основной и дополнительной литературы, необходимой для освоения дисциплины**

### **8.1 Основная учебная литература.**

1 Начертательная геометрия. Инженерная и компьютерная графика : учебник / под ред.: П. Н. Учаева, В. И. Якунина. - М.: Академия, 2008 - Т. 1 : Начертательная геометрия. Геометрическое и проекционное черчение. - 304 с. - Текст : непосредственный.

2 Начертательная геометрия. Инженерная и компьютерная графика : учебник / под ред.: П. Н. Учаева, В. И. Якунина. - М.: Академия, 2008 - Т. 2 : Машиностроительное черчение. - 344 с. - Текст : непосредственный.

Дергач, В.В. Начертательная геометрия : учебник / В.В. Дергач, И.Г. Борисенко, А.К. Толстихин ; Министерство образования и науки Российской Федерации,. - 7-е изд., перераб. и доп. Красноярск : Сибирский федеральный университет, 2014. - 260 с. - URL: http://biblioclub.ru/index.php?page=book&id=364555 (дата обращения 24.01.2022). - Режим доступа: по подписке. - ISBN 978-5-7638-2982-2. - Текст : электронный.

### **8.2 Дополнительная учебная литература**

Левицкий, В.С. Машиностроительное черчение и автоматизация выполнения чертежей : учебник / В.С. Левицкий. М.: Высшая школа, 2003. - 429 с. - Текст : непосредственный.

5 Начертательная геометрия. Инженерная и компьютерная графика в задачах и примерах : учебное пособие / Ред. П.Н.Учаева. Старый Оскол:ТНТ, 2011.- 288 с. - Текст : непосредственный.

6 Гордон В.О. Курс начертательной геометрии : учебное пособие / под ред. Ю. Б. Иванова. - 23-е изд., перераб. - Москва : Наука, Гл. ред. физ.-мат. лит-ры, 1988. - 272 с. - Текст : непосредственный.

7 Дергач, В.В. Начертательная геометрия : учебное пособие / В.В. Дергач, А.К. Толстихин, И.Г. Борисенко. - 3-е, перераб. и доп. - Красноярск : Сибирский федеральный университет, 2011. - 144 с. - URL: <http://biblioclub.ru/index.php?page=book&id=229248> (дата обращения 24.01.2022). - Режим доступа: по подписке. - Текст : электронный.

### **8.3 Перечень методических указаний**

1 Точка, прямая, плоскость. Взаимное положение : методические указания по выполнению эпюра № 1 (для студентов технических направлений подготовки и специальностей) / ЮЗГУ ; сост.: Ж. С. Калинина, С. И. Иванова, Ю. А. Попов. - Курск : ЮЗГУ, 2015. - 41 с. - Текст : электронный.

2 Способы преобразования чертежа : методические указания к выполнению к выполнению эпюра № 2 (для студентов технических специальностей) / ЮЗГУ ; сост.: С. И. Иванова, A. С. Белозеров. - Курск : ЮЗГУ, 2014. - 26 с. - Текст : электронный.

Сечение поверхностей плоскостью, построение аксонометрических проекций и разверток : методические указания по выполнению эпюра №3 / Курск, гос. техн. ун-т ; сост.: Н. П. Аникеева, Ю. В. Скрипкина. - Курск : КурскГТУ, 2010. - 35 с. - Текст : электронный.

4 Инженерная графика. Пересечение поверхностей : методические указания к выполнению эпюра № 4 для студентов всех специальностей / ЮЗГУ; Ж. С. Калинина, С. И. Иванова, Ю. В. Скрипкина. - Курск : ЮЗГУ, 2013. - 39 с. - Текст : электронный.

Разъемные соединения (соединения деталей болтом, шпилькой, трубные соединения) : методические указания по выполнению чертежей по дисциплинам «Техническое черчение», «Инженерная графика» / Курский государственный технический университет, Кафедра начертательной геометрии и инженерной графики ; сост.: Н. П. Аникеева, Ю. А. Попов. - Курск : КурскГТУ, 2009. - 30 с. - Текст : электронный.

6 Методические указания к выполнению эскиза зубчатого колеса с натуры / ЮЗГУ ; сост.: С. И. Иванова, Ж. С. Калинина, Ю. А. Попов. - Курск : ЮЗГУ, 2011. - 18 с. - Текст : электронный.

7 Методические указания по архитектурно-строительному черчению для студентов архитектурных и строительных специальностей очной формы обучения / Юго-Зап. гос. ун-т ; сост.: B. В. Кривошеев, Ю. В. Скрипкина. - Курск : ЮЗГУ, 2013. - 49 с. - Текст : электронный.

### **8.4 Другие учебно-методические материалы**

На лекциях и лабораторных занятиях используется комплект моделей по проекционному черчению и комплект плакатов по геометрическому, проекционному и машиностроительному

черчению под ред. С.К. Боголюбова. При выполнении задания "Выполнение рабочих чертежей деталей по чертежу общего вида" используется альбом заданий по деталированию С.К. Боголюбова и П.Е. Аксарина.

### **9 Перечень ресурсов информационно-телекоммуникационной сети Интернет, необходимые для освоения дисциплины**

- 1. <http://window.edu.ru> Бесплатная электронная библиотека онлайн «Единое окно к образовательным ресурсам».
- 2. <http://www.edu.ru> Российское образование. Федеральный образовательный портал: учреждения, программы, стандарты, ВУЗы, тесты ЕГЭ, ГИА.
- 3. <http://www.mon.gov.ru> Министерство образования и науки Российской Федерации.
- 4. <http://biblioclub.ru> Электронно-библиотечная система «Университетская библиотека онлайн»

### **10 Методические указания для обучающихся по освоению дисциплины**

Основными видами аудиторной работы студентов являются лекции и практические занятия.

На лекциях преподаватель излагает и разъясняет основные понятия темы, связанные с ней теоретические и практические проблемы, дает рекомендации для самостоятельной работы. В ходе лекции студенты должны внимательно слушать и конспектировать лекционный материал.

Практические занятия, ориентируют студентов на творческий подход к изучению изложенного лекционного материала и отработку графических навыков выполнения чертежей моделей, ведения конструкторско-технологической документации, в том числе с применением автоматизированных систем компьютерного проектирования.

Особое значение при подготовке к занятиям придается самостоятельной работе и работе с учебной литературой. Такие занятия направляют студентов на комплексное рассмотрение всех сторон инженерной и компьютерной графики. Они дают возможность студентам эффективно усваивать учебные материалы, овладевать первоисточниками и научной литературой, помогают развивать предметную устную речь, графический язык и приобретать навыки публичного выступления. Главным условием освоения курса является тщательная подготовка студента к каждому занятию и выполнение графических работ.

В целях контроля подготовленности студентов и привития им навыков краткого графического изложения своих мыслей по предложенной тематике преподаватель в ходе занятий может проводить письменный контрольный опрос, тестирование.

Практическое занятие может включать в себя элементы индивидуального собеседования. Преподаватель должен осуществлять индивидуальный контроль работы студентов; давать соответствующие рекомендации; в случае необходимости помочь студенту составить индивидуальный план работы по изучению инженерной и компьютерной графики.

Самостоятельная работа - это работа студентов по освоению определенной темы курса, которая предполагает: изучение лекционного материала, учебников и учебных пособий, первоисточников, подготовку презентаций, докладов и сообщений на занятиях, написание рефератов, выполнение дополнительных / индивидуальных заданий преподавателя. Методика самостоятельной работы предварительно разъясняется преподавателем и в последующем может уточняться с учетом индивидуальных особенностей студентов.

### **11 Перечень информационных технологий**

Libreoffice операционная система Wbndows Антивирус Касперского

### **12. Описание материально - технической базы, необходимой для осуществления образовательного процесса по дисциплины**

Учебные аудитории для проведения занятий лекционного типа и лаборатории кафедры архитектуры, градостроительства и графики оснащены учебной мебелью: столы, стулья для обучающихся; стол, стул для преподавателя; доска, мультимедиацентр :ноутбук ASUSX5 О VLPMD-T23 3 0/14"/1024МЬ/160Gb/cyMKa/, проектор inFocusIN24+(39945,45)

### **13 Особенности реализации дисциплины для инвалидов и лиц с ограниченными возможностями здоровья**

При обучении лиц с ограниченными возможностями здоровья учитываются их индивидуальные психофизические особенности. Обучение инвалидов осуществляется также в соответствии с индивидуальной программой реабилитации инвалида (при наличии).

*Для лиц с нарушением слуха* возможно предоставление учебной информации в визуальной форме (краткий конспект лекций; тексты заданий, напечатанные увеличенным шрифтом), на аудиторных занятиях допускается присутствие ассистента, а также сурдопереводчиков и тифлосурдопереводчиков. Текущий контроль успеваемости осуществляется в письменной форме: обучающийся письменно отвечает на вопросы, письменно выполняет практические задания. Доклад (реферат) также может быть представлен в письменной форме, при этом требования к содержанию остаются теми же, а требования к качеству изложения материала (понятность, качество речи, взаимодействие с аудиторией и т. д.) заменяются на соответствующие требования, предъявляемые к письменным работам (качество оформления текста и списка литературы, грамотность, наличие иллюстрационных материалов и т.д.). Промежуточная аттестация для лиц с нарушениями слуха проводится в письменной форме, при этом используются общие критерии оценивания. При необходимости время подготовки к ответу может быть увеличено.

*Для лиц с нарушением зрения* допускается аудиальное предоставление информации, а также использование на аудиторных занятиях звукозаписывающих устройств (диктофонов и т.д.). Допускается присутствие на занятиях ассистента (помощника), оказывающего обучающимся необходимую техническую помощь.

Текущий контроль успеваемости осуществляется в устной форме. При проведении промежуточной аттестации для лиц с нарушением зрения тестирование может быть заменено на устное собеседование по вопросам.

*Для лиц с ограниченными возможностями здоровья, имеющих нарушения опорно-двигательного аппарата,* на аудиторных занятиях, а также при проведении процедур текущего контроля успеваемости и промежуточной аттестации могут быть предоставлены необходимые технические средства (персональный компьютер, ноутбук или другой гаджет); допускается присутствие ассистента (ассистентов), оказывающего обучающимся необходимую техническую помощь (занять рабочее место, передвигаться по аудитории, прочитать задание, оформить ответ, общаться с преподавателем).

## 14 Лист дополнений и изменений, внесенных в рабочую программу лисциплины

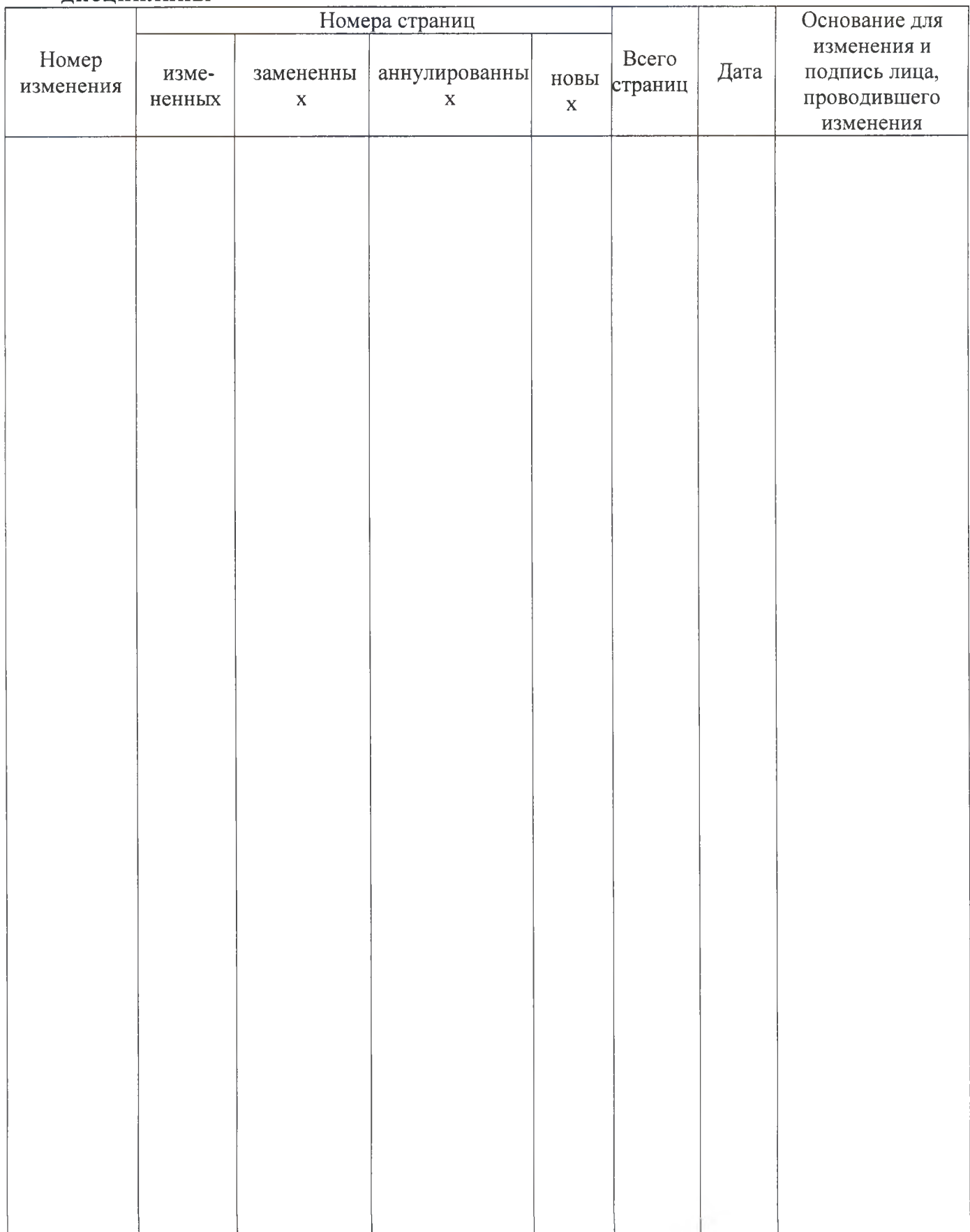